# CS 24000 - Programming In C

Week Nine: File pointers , data format, floating point numbers

**Zhiyuan Li** Department of Computer Science Purdue University, USA

- We have been using *stdin*, s*tdout*, and *stderr* for input and output
	- – As we write more sophisticated programs, we need more versatile ways to
		- Import information from multiple files
		- Export information to multiple files
	- – $-$  The C languages provide ways to
		- "Open" many different files for read and write files
		- These are done by making file system calls
- So far, we also have mainly dealt with text files
	- – We will now discuss I/O for binary data
		- "dump" binary data w/o converting to text

### File Systems

- A file may be defined as a physical entity that stores information
	- The file system is a part of the operating system
	- It specifies how files are organized
		- for retrieval and modification.
- • When a file system is organized in a hierarchy (instead of being flat), we have
	- Directories (or folders)
		- Each directory may contain other directories (i.e. subdirectories)
	- Files (contained in directories)
- UNIX takes an extended view of files:
	- Peripheral devices (keyboard, screen, etc)
	- Pipes (inter process communication)
	- Sockets (communication via computer networks)
- The OS provides a number of file system calls for
	- –— Creating a file
	- –Opening an existing file for read, write, append
	- –— Closing a file
	- – Maintaining the open count for each file
		- How many activated programs have opened a specific file
	- –Moving the next read/write position within a file
	- – $-$  Setting access privilege for each file
	- – $-$  Providing system level buffering
	- Etc

# Files in C

- In Unix, a C program can directly make file system calls, but the C file library routines make it easier in many situations
	- – $-$  Higher level operations than reading bytes
	- –User-level buffering
	- Automatic data format transformation
- File abstraction by using the **FILE** type:

• **FILE \*fp // \*fp is a pointer to a file .**

- To open a file, call **FILE\* fopen(const char\* filename, const char\* mode)**
	- –mode can be "r" (read), "w" (write), "a" (append)
	- – $-$  Returns a file pointer
		- returns NULL on error (e.g., improper permissions)
	- – $-$  filename is a string that holds the name of the file on disk
	- –Automatically create a new file for write if not existing yet
- We will run a few examples to open files for
	- Write (to a new file)
	- Read
	- – $-$  Re-write an existing file
	- Append to an existing file
	- – $-$  Try to write a read-only file

# Reading formatted text files

- $\bullet$  **fscanf** requires a **FILE\*** for the file to be read **fscanf(ifp, "<format string>", inputs)**
- $\bullet$ Returns the number of values read or EOF on an end of file
- • Example: Suppose in.list contains **foo 70bar 50**
- To read elements from this file, we might write **fscanf(ifp, "%s %d", name, count)**
- $\bullet$ We can check against EOF:

```
while(fscanf(ifp,"%s %d",name,count)!=EOF);
```
# Testing EOF

• Ill-formed input may confuse comparison with EOF

**fscanf** returns the number of successful matched items while(fscanf(ifp,  $\frac{60}{s}$  %d", name, count)==2)

• We can use **feof**:

**while (!feof(ifp)) { if (fscanf(ifp,"%s %d",name,count)!=2) break; fprintf(ofp, format, control);**

**}**

# Closing files

## • **fclose(ifp);**

- Why do we need to close a file?
- File systems typically buffer output
- – The buffer is flushed when the file is closed, or when full
	- This is called write-back, for efficiency
- $-$  If the program aborts or terminates before the file is closed or explicitly flushed, then the buffered output might not be written back completely or at all

### File pointers

- Three special file pointers:
	- **stdin** (standard input) /\*corresponding to fd 0\*/
	- **stdout** (standard output) /\*corresponding to fd 1\*/
	- **stderr** (standard error) /\*corresponding to fd 2\*/

#### Other file operations

- Remove file from the file system:
- **int remove (const char \* filename)**
- Rename file
- **int rename (const char \* oldname, const char \* newname)**

# Binary file i/o at C level

- In Project 2, we will read and write binary data
- Often we can use fread() and fwrite() for such purposes
- Students should read the textbook and man page on Unix systems for their definitions

– And do exercises for such uses

• The following is a brief summary

# Binary I/O

- Read at most **nobj** items of size **sz** from **stream** into **p**
- **feof** and **ferror** used to test end of file

**size\_t fread(void\* p,size\_t sz,size\_t nobj,FILE\* stream)**

• Write at most **nobj** items of size **sz** from **p** onto **stream**

**size\_t fwrite(void\*p,size\_t sz,size\_t nobj,FILE\* stream)**

#### File position

#### **int fseek(FILE\* stream, long offset, int origin)**

- Set file position in the stream. Subsequent reads and writes begin at this location
- Origin can be **SEEK\_SET,SEEK\_CUR,SEEK\_END** for binary files
- **To find out the current position within the stream**

#### **long ftell(FILE \* stream)**

• **To set the file to the beginning of the file**

**void rewind(FILE \* stream)** 

• **see page 247-248 in the text**

### Example

```
#include <stdio.h>
int main() {
long fsize;
FILE *f;
```

```
f = \text{fopen}("./log", "r");
```

```
fseek(f, 0, SEEK_END) ;
fsize = ftell(f);printf("file size is: %d\n", fsize);
```

```
fclose(f);
}
```
# Temp files

• Create temporary file (removed when program terminates)

#### **FILE \* tmpfile (void)**

• We show a couple of examples of the use of tmpfiles

## Text Stream I/O Read

- • Read next char from stream and return it as an unsigned char cast to an int, or EOF
- $\bullet$ **int fgetc(FILE \* stream)**
- $\bullet$  Reads in at most size-1 chars from the stream and stores them into null-terminated buffer pointed s. Stop on EOF or error
- •**char\* fgets(char \*s, int size, FILE \*stream)**
- $\bullet$ Writes c as an unsigned char to stream and returns the char
- •**int fputc (int c, FILE \* stream)**
- $\bullet$  Writes string s without null termination; returns a non-negative number on success, or EOF on error
- •**int fputs(const char \*s, FILE \*stream)**

### UNIX File System Calls

- File descriptor
	- – A handle to access a file, like the file pointer in streams
	- – Small non-negative integer used in same open/readwrite/ close ops
	- – Returned by the **open call**; all opens have distinct file descriptors
	- –Once a file is **closed**, fd can be reused
	- – Same file can be opened several times, with different fd's

#### Management functions

- **#include <fnctl.h>**
- $\bullet$ **int open(const char \*path, int flags);**
- $\bullet$ **int open(char \*path, int flags, mode\_t mode);**
- $\bullet$  **int creat(const char \*pathname, mode\_t mode);**
	- **All the above return a function descripter**
	- **creat is equivalent to open with flags equal to O\_CREAT|O\_WRONLY|O\_TRUNC.**
- • **Flags: O\_RDONLY, O\_WRONLY or O\_RDWR bitwise OR with O\_CREAT, O\_EXCL, O\_TRUNC, O\_APPEND, O\_NONBLOCK, O\_NDELAY**
- $\bullet$  **Mode:the permissions to use in case a new file is created.**
- **int close(int fd);**
- **#include <unistd.h>**
- **ssize\_t read(int fd, void \*buf, size\_t cnt);**
- **ssize\_t write(int fd, void \*buf, size\_t cnt);**
- fd is a descriptor, \_not\_ FILE pointer
- Returns number of bytes transferred, or -1 on error
- $\bullet$  Normally waits until operation is enabled (e.g., there are bytes to read), except under O\_NONBLOCK and O\_NDELAY (in which case, returns immediately with ''try again'' error condition)

#### Example

```
#include <fcntl.h>
#include <stdlib.h>
#include <stdio.h>
int main() {
    char buf[100];
    int f1 = open("log1", O_RDONLY);
    int f2 = open("log2", O_RDONLY);
    fprintf(stderr, "Log1 file descriptor is: %d\n", f1);
    fprintf(stderr, "Log2 file descriptor is: %d\n", f2);
    close(f1); close(f2);
    f2 = open("log2", O RDOMLY);fprintf(stderr, "Notice the new file descriptor: %d\n", f2);
    close(f2);
}
```
# The issue of data endians

- When we perform binary I/O, it is important to understand the endian issue
- We first dump some integer data and then examine the layout of the output
	- –– Run two programs (see next pages)
		- dumpint | od –t x1 compare with
		- printint

```
#include <stdio.h> /* dumpint.c */
#include <unistd.h>int main() {
int a[4];
a[0] =0x0000ffff; a[1]=0xffff0000; a[2]=0x00000001; a[3] =0x10000001;
```

```
% dumpint | od -t x1
   if (write(1, a, 4) < 1) fprintf(stderr, "failed to write a[0]\n");
   if (write(1, &a[1], 4) < 1) fprintf(stderr, "failed to write a[1]\n");
   if (write(1, &a[2], 4) < 1) fprintf(stderr, "failed to write a[2]\n");
   if (write(1, &a[3], 4) < 1) fprintf(stderr, "failed to write a[3]\n");
return 0;
}
```
0000000 ff ff 00 00 00 00 ff ff 01 00 00 00 01 00 00 100000020

```
#include <stdio.h> /* printint.c */
int main() {
int i=0x0000ffff, j=0xffff0000, k=0x00000001, 
h=0x10000001;
   printf("%d%d%d%d",i,j,k,h);
return 0;
}
                                             %printint
                                            65535-655361268435457Next, compare to fwrite() result
```

```
#include <stdio.h> /* fwriteint.c */
#include <unistd.h>int main() {
int a[4]; FILE *fp;
a[0] =0x0000ffff; a[1]=0xffff0000; a[2]=0x00000001;
a[3] =0x10000001;
   if ((fp = fopen("./fwriteout", "w")) == NULL) {
        fprintf(stderr, "failed to open file\n");
         return(1);
    }
   if (fwrite(&a, 4, 1, fp) < 1) {fprintf(stderr, "failed to write a[0]\n"); return(1);}
   if (fwrite(&a[1], 4, 1, fp) < 1) {fprintf(stderr, "failed to write a[1]\n"); 
return(1);}
   if (fwrite(&a[2], 4, 1, fp) < 1) {fprintf(stderr, "failed to write a[2]\n"); 
return(1);}
   if (fwrite(&a[3], 4, 1, fp) < 1) {fprintf(stderr, "failed to write a[3]\n"); 
return(1);}
return 0;
}
                     od -t x1 fwriteout0000000 ff ff 00 00 00 00 ff ff 01 00 00 00 01 00 00 100000020
```
#### Same as the write() result

# Data transfer between machines of different data representation

From the above result, we see that if we port data from a little-endian machine to a big-endian machine, we must convert the endian before using the data as operands on the big-endian machine

However, on a machine of the same endian, we won't have this problem

Let us run a program to read back the dumped data

```
#include <stdio.h>#include <unistd.h>int main() {
int a[4]; FILE *fp;
   if ((fp = fopen("./fwriteout", "r")) == NULL) {
        fprintf(stderr, "failed to open file\n");
         return(1);
    }
   if (fread(&a, 4, 1, fp) < 1) {fprintf(stderr, "failed to read a[0]\n"); return(1);}
   if (fread(&a[1], 4, 1, fp) < 1) {fprintf(stderr, "failed to read a[1]\n"); return(1);}
   if (fread(&a[2], 4, 1, fp) < 1) {fprintf(stderr, "failed to read a[2]\n"); return(1);}
   if (fread(&a[3], 4, 1, fp) < 1) {fprintf(stderr, "failed to read a[3]\n"); return(1);}
   printf("%d%d%d%d",a[0],a[1],a[2],a[3]);
return 0;
}
           % freadintThis is exactly the numbers we dumped earlier
```
- 65535-655361268435457
- • Next we discuss floating point number representation, which will also be covered by Project 2

# Floating point numbers

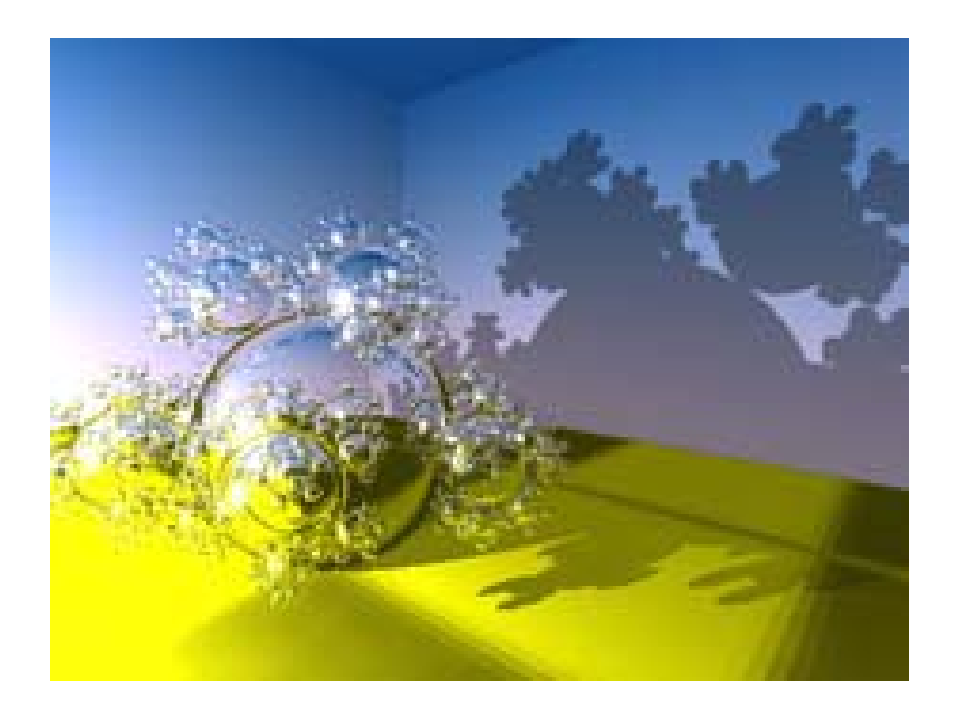

- • Used extensively in scientific and engineering numerical computation & computer graphics (including game software)
- • Graphics algorithms, e.g. ray tracing
- • Global positioning systems (GPS)

•… …

RPU: A Programmable Ray Processing Unit for Realtime Ray Tracing Sven Woop, jörg Schmittler, Philipp Slusallek, ACM Transactions on Graphics (TOG) - Proceedings of ACM SIGGRAPH 2005

# GPS algorithms

Sun / Earth mass ratio  $*$  soe

Sun / (Earth + Moon) mass  $*$  soem

#### ratio

\* tropical\_year tropical year [day]

\* twopi two pi

\* ut to st conversion factor for UT to siderial time [UT s/sid s]

#define pi ((double)3.14159265358979) #define pio2 ((double)0.5\*pi) #define twopi ((double)2.0\*pi)

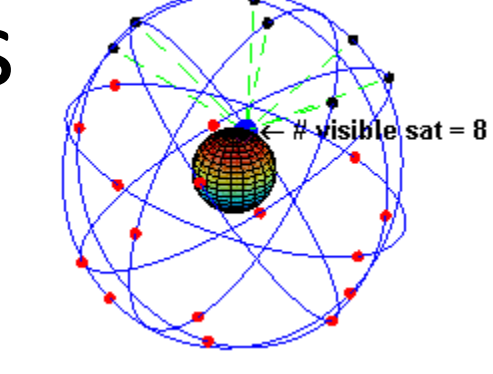

#define tropical year ((double)365.2421910) #define ut to st ((double)1.00273790934) #define st\_to\_ut ((double)0.9972695663399999)

#define emajor ((double)6378137.0) #define eflat ((double)0.00335281068118 ) #define erate ((double)7.292115855228083e-5) #define soem ((double)328900.550) #define eom ((double)81.3005870) #define soe (soem\*((double)1.0 + (double)1.0/eom) )

#define L1\_frequency ((double)1575.420e+6) #define L2\_frequency ((double)1227.600e+6) #define L1\_wavelength ((double)cee/L1\_frequency) #define L2\_wavelength ((double)cee/L2\_frequency)

#define ghadot ((double) 7.292117855228083e-5 ) #define xmu ((double) 3.986008e+14

# IEEE Floating Point

- IEEE Standard 754
	- Estabilished in 1985 as uniform standard for floating point arithmetic
		- Before that, many idiosyncratic formats
	- – $-$  Supported by all major CPUs
- Driven by Numerical Concerns
	- – $-$  Standards for rounding, overflow, underflow
	- –– Design principles: need both precisions and wide range

#### Fractional Binary Numbers

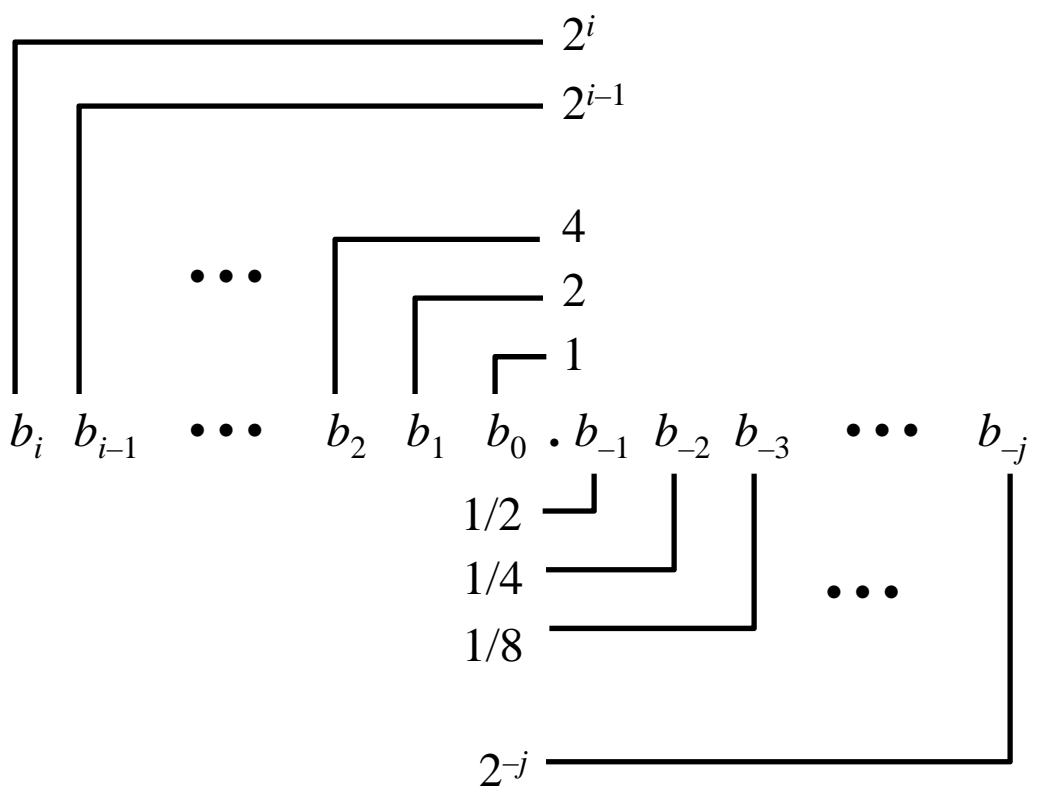

- Representation
	- –Bits to right of "binary point" represent fractional powers of 2
	- – $-$  Represents rational number:  $\frac{1}{i}$

$$
\sum_{k=-j}^{i} b_k \cdot 2^k
$$

### Fractional Binary Number Examples

- •Value Representation 5-3/4  $101.11_{2}$  $2$ -7/8  $10.111$  $63/64$  0.111111 $_2$
- $\bullet$ **Observation** 
	- Divide by 2 by shifting right
	- $\,$  Numbers of form <code>0.111111</code>… $_{2}$  just below 1.0  $\,$ 
		- Use notation 1.0 –ε
- Limitation
	- Can only exactly represent numbers of the form *<sup>x</sup>*/2 *k*
	- Other numbers have repeating bit representations

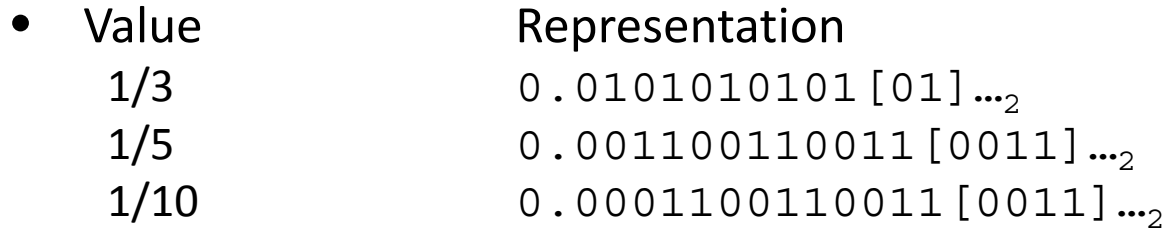

## Floating Point Representation

**sexp frac**

- • Numerical Form
	- –1*<sup>s</sup> M* 2*<sup>E</sup>*
		- Sign bit *<sup>s</sup>* determines whether number is negative or positive
		- Significand *M* normally a fractional value in range [1.0,2.0).
		- Exponent *E* weights value by power of two
- $\bullet$  Encoding
	- MSB is sign bit
	- exp field encodes *E*
	- frac field encodes *M*
- $\bullet$  Sizes
	- $-$  Single precision: 8  $\mathop{\rm exp}\nolimits$  bits, 23 <code>frac</code> bits
		- 32 bits total
	- $-$  Double precision: 11  $\mathop{\rm exp}\nolimits$  bits, 52 <code>frac</code> bits
		- 64 bits total

This is however not the end of the story

### "Normalized" Numeric Values

- Under the condition
	- $\exp \neq 000...0$  and  $\exp \neq 111...1$
- Exponent coded as *biased* value
	- *E*  = *Exp – Bias*
		- *Exp* : unsigned value denoted by **exp**
		- *Bias* : Bias value
			- Single precision: 127 (*Exp*: from 1 to 254, *E*:from -126 to 127)
			- Double precision: 1023 (*Exp*: from 1 to 2046, *E*: from -1022 to 1023
			- in general: *Bias* = 2m-<sup>1</sup> 1, where m is the number of exponent bits
- Significand coded with implied leading 1
	- *m* = 1.xxx…x<sub>2</sub>
		- **xxx … x**: bits of frac
		- Minimum when **000 … 0** (*M* = 1.0)
		- Maximum when **111 … 1** (*M* = 2.0 ε)
		- Get extra leading bit for "free"

# Normalized Encoding Example

- $\bullet$ • Value
	- $F$ loat  $F = 15213.0;$

15213 $_{\rm 10}$  = 11101101101101 $_{\rm 1}$  = 1.1101101101101 $_{\rm 2}$  X 2 $^{\rm 13}$ 

 $\sim$  2

• Significand

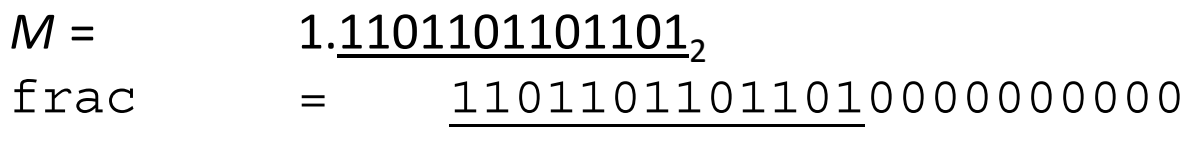

 $\bullet$ Exponent

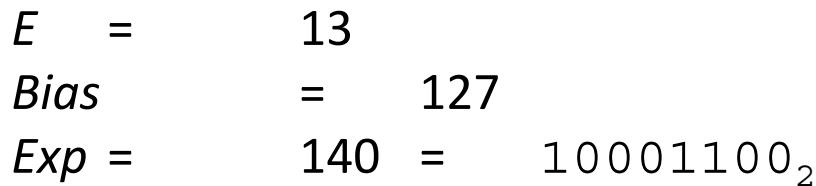

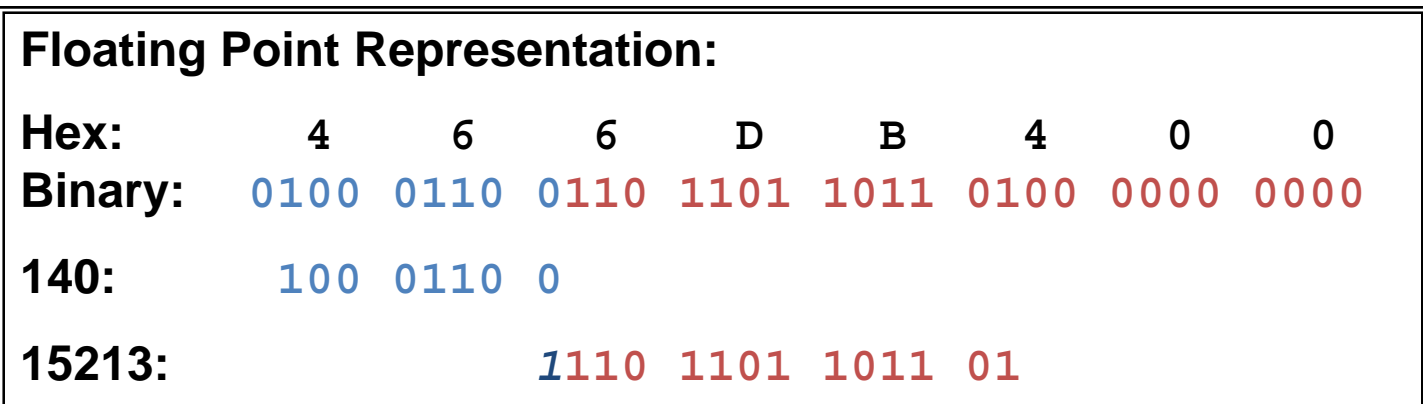

### Special (Denormalized) Values

- Under the condition
	- exp <sup>=</sup>000 … 0
- Value
	- Exponent value *E* = –*Bias* + 1
	- Significand value *<sup>m</sup>* = 0.xxx … x 2
		- **xxx…x:** bits of frac
- Cases
	- exp <sup>=</sup>000 … 0, frac <sup>=</sup>000 … 0
		- Represents value 0
		- Note that have distinct values +0 and -0
	- exp <sup>=</sup>000 … 0, frac ≠ 000 … 0
		- Numbers very close to 0.0
		- Lose precision as get smaller
		- "Gradual underflow"

#### Interesting Numbers

- •Description exp frac Numeric Value
- •Zero 00…00 00…00 0.0
- Smallest Pos. Denorm.  $00...00$   $00...01$   $2^{-\{23,52\}}$  X 2<sup>-{126,1022}</sup>
	- – $-$  Single  $\approx 1.4$  X  $10^{-45}$

–

- $-$  Double  $\approx$  4.9 X 10<sup>–324</sup>
- Largest Denormalized 00…00 11…11 (1.0  $-$  Single  $\approx 1.18$  X  $10^{-38}$
- 
- $(1.0 \varepsilon)$  X 2<sup>-{126,1022}</sup>

- $-$  Double  $\approx$  2.2 X 10<sup>–308</sup>
- $\bullet$ Smallest Pos. Normalized 00...01 00...00 1.0 X 2<sup>-{126,1022}</sup> –Just larger than largest denormalized
- •One 01...11 00...00 1.0  $\bullet$ Largest Normalized 11...10 11...11  $(2.0 - \varepsilon) \times 2^{\{127,1023\}}$ – $-$  Single  $\approx$  3.4 X 10 $^{38}$ 
	- $-$  Double  $\approx 1.8$  X  $10^{308}$

#### Special Values

- Condition
	- exp <sup>=</sup>111…1
- Cases
	- – exp <sup>=</sup>111…1, frac <sup>=</sup>000…0
		- Represents value <sup>∞</sup>(infinity)
		- Operation that overflows
		- Both positive and negative
		- E.g., 1.0/0.0 = −1.0/−0.0 = +<sup>∞</sup>, 1.0/−0.0 = −∞
	- – $-$  exp = 111…1, frac  $\neq$  000…0
		- Not-a-Number (NaN)
		- Represents case when no numeric value can be determined
		- E.g., sqrt(–1), ∞ − ∞

# Summary of Floating Point Real Number Encodings

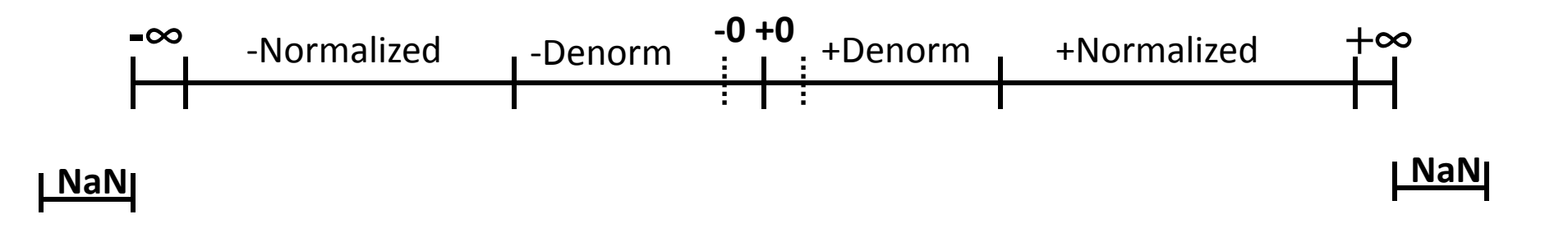

### Floating Point Operations

- • Conceptual View
	- First compute exact result
	- Make it fit into desired precision
		- Possibly overflow if exponent too large
		- Possibly round to fit into frac
- •Rounding Modes (illustrate with \$ rounding)

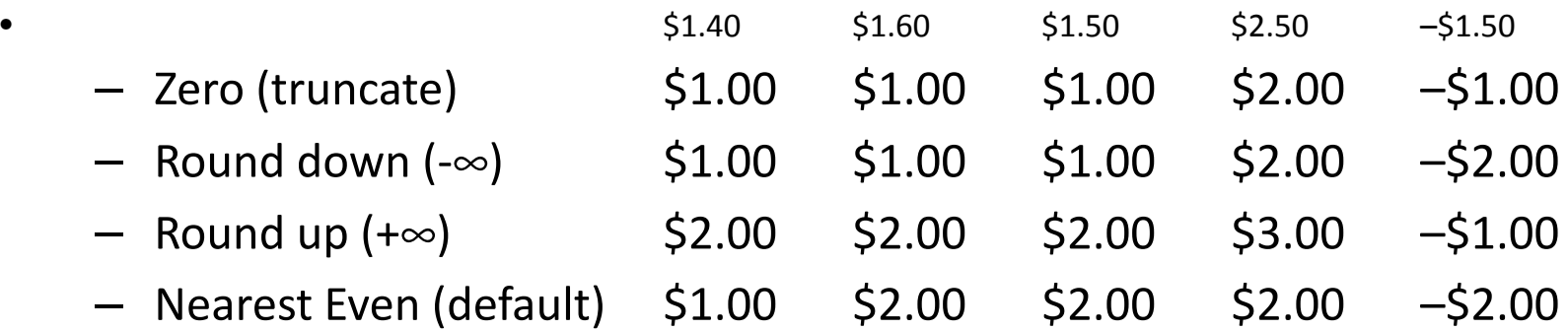

**Note:**

•

**1. Round down: rounded result is close to but no greater than true result.**

**2. Round up: rounded result is close to but no less than true result.** 

## A Closer Look at Round-To-Even

- Default Rounding Mode
	- $-$  Hard to get any other kind without dropping into assembly
	- – All others are statistically biased
		- Sum of set of positive numbers will consistently be over- or underestimated
- Applying to Other Decimal Places
	- When exactly halfway between two possible values
		- Round so that least signficant digit is even
	- $-$  E.g., round to nearest hundredth
		- 1.2349999 1.23 (Less than half way)
		- 1.2350001 1.24 (Greater than half way)
		- 1.2350000 1.24 (Half way—round up)
		- 1.2450000 1.24 (Half way—round down)

# Rounding Binary Numbers

- Binary Fractional Numbers
	- – $-$  "Even" when least significant bit is  $\mathtt{0}$
	- – $-$  Half way when bits to right of rounding position =  $100...,$

#### • Examples

– $-$  Round to nearest 1/4 (2 bits right of binary point)

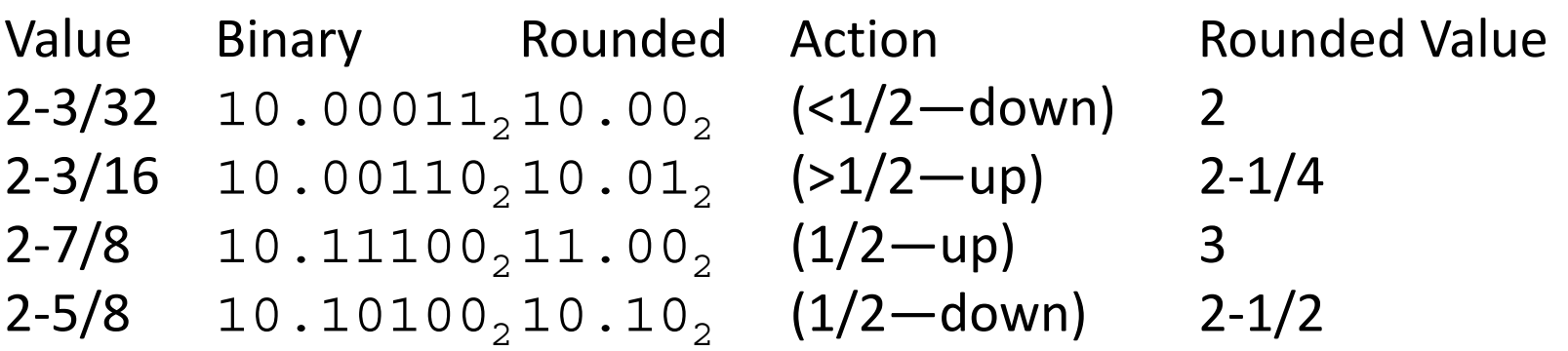

# FP Multiplication

- Operands
	- (–1)*s1 M1*  2*E1* (–1)*s2 M2*  2*E2*
- Exact Result
	- (–1) *s M*  2 *E*
	- Sign *s*: *s1* ^ *s2*
	- Significand *M*: *M1* \* *M2*
	- Exponent *E*: *E1* + *E2*
- Fixing
	- $-$  If  $M \geq$  2, shift  $M$  right, increment  $E$
	- If *E* out of range, overflow
	- Round *M* to fit frac precision
- Implementation
	- Biggest chore is multiplying significands

# FP Addition

•**Operands** 

(–1)*s1 M1* 2*E1* (–1)*s2 M2* 2*E2*

- Assume *E1* > *E2*
- • Exact Result
	- $(-1)^s M 2^E$
	- Sign *<sup>s</sup>*, significand *M*:
		- Result of signed align & add
	- Exponent *E*: *E1*
- $\bullet$  Fixing
	- If *M* ≥ 2, shift *M* right, increment *E*
	- if *M* < 1, shift *M* left *k* positions, decrement *E* by *k*
	- Overflow if *E* out of range
	- Round *M* to fit frac precision

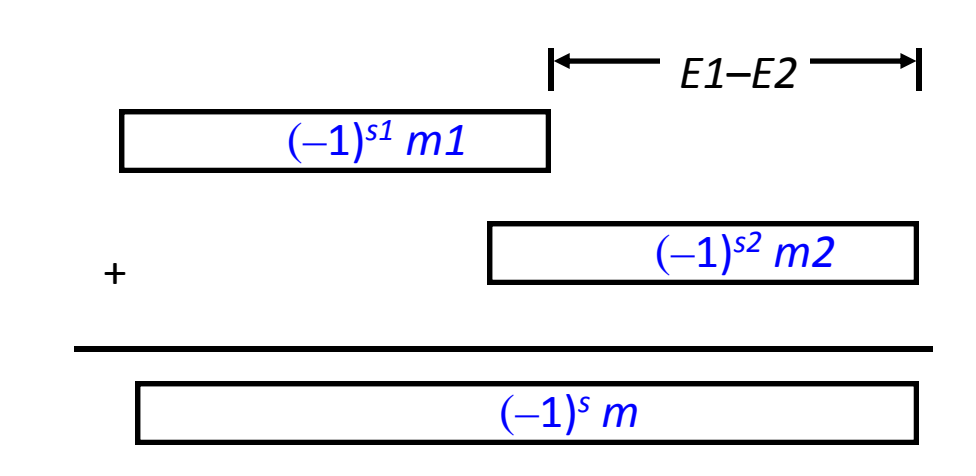

# Mathematical Properties of FP Add

• Compare to those of Abelian Group – Closed under addition? YES • But may generate infinity or NaN – Commutative? YES – Associative? NO• Overflow and inexactness of rounding – 0 is additive identity? YES  $-$  Every element has additive inverseALMOST • Except for infinities & NaNs • Montonicity –*a*≥*b*⇒*a*+*c*≥*b*+

*c*? ALMOST

• Except for infinities & NaNs

## Algebraic Properties of FP Mult

#### • Compare to Commutative Ring

- Closed under multiplication? YES
	- But may generate infinity or NaN
- –Multiplication Commutative? YES
- Multiplication is Associative? NO
	- Possibility of overflow, inexactness of rounding
- –1 is multiplicative identity? YES
- Multiplication distributes over addtion? NO
	- Possibility of overflow, inexactness of rounding
- Montonicity
	- –*a*≥*b* & *c*≥ 0 ⇒ *a*  \**c*≥ *b*  \**c*? ALMOST
		- Except for infinities & NaNs

# Floating Point in C

- C Supports Two Levels
	- floatsingle precision
	- double double precision
- $\bullet$  Conversions
	- Casting between int, float, and double changes numeric values
	- Double or float to int
		- Truncates fractional part
		- Like rounding toward zero
		- Not defined when out of range
			- Generally saturates to TMin or TMax
	- int to double
		- Exact conversion, as long as int has  $\leq$  54 bit word size
	- int to float
		- Will round according to rounding mode

#### Answers to Floating Point Puzzles

**int x = …; float f = …; double d = …;**

- **x == (int)(float) x No: 24 bit significand**
- **x == (int)(double) x Yes: 53 bit significand**
- **f == (float)(double) f Yes: increases precision**
- **d == (float) d No: loses precision**
- $f = -(-f)$ ;
- **2/3 == 2/3.0 No: 2/3 == 1**
- **d < 0.0** <sup>⇒</sup> **((d\*2) < 0.0) Yes!**
- **d > f** ⇒ **-f < -d**
- **d \* d >= 0.0**
- **(d+f)-d == f No: Not associative**

**Assume neitherd nor f is NAN**

> **f == -(-f); Yes: Just change sign bit Yes! Yes!**

# Quiz 6 #1

- With the following declarations:
	- $\bullet\,$  Unsigned char a = '\xff', b = '\x11', c;

After executing the statements:

 $c = a \wedge b$ ;

Variable c will hold the hexadecimal value

- (a) GG
- (b) EE
- (c) 00
- (d) 10
- (e) 01
- Answer (b) EE
- Hint: 1111 1111
- $\bullet$ 0001 0001 (^
- •<del>--------------------</del>
- •1110 1110
- Which is EE

# Quiz 6 #2

- With the following declarations:
	- $\bullet\,$  Unsigned char a = '\xff', b = '\x11', c;

After executing the statements:

 $c = a + b$ ;

Variable c will hold the hexadecimal value

- (a) GG
- (b) EE
- (c) 00
- (d) 10
- (e) 01

• Answer (d) 10

•

- Method 1 directly do binary add
	- – After promoting both unsigned chars to int
		- •0000 0000 1111 1111

------------------------

• 0000 0000 0001 0001 (+

0000 0001 0001 0000

Written back to unsigned c, we have 0001 0000

- Method 2 convert to decimal first, we have
	- 255 + 17 = 272 divided by 16 is 17 exact, which is hexadecimal "110", dropping the carry bit 1 we have "10" hexadecimal
- Method 1 is clearly more straightforward here.

# Quiz 6 #3

- With the following declarations:
	- char a =  $\sqrt{x}$ ff';
	- $\bullet$  int  $x;$

After executing the statements:

 $x = a \ll 1;$ 

Variable x will hold the hexadecimal value

- (a) FF
- (b) F0
- (c) FF0
- (d) 1FE
- (e) FFFE
- Answer (e) FFFE for 16 bit int or FFFFFFFE for 32 bit int
- Hint: char is signed. When performing a << 1, a is first promoted to integer FFFF and the left shift result is FFFE, written back to int x.